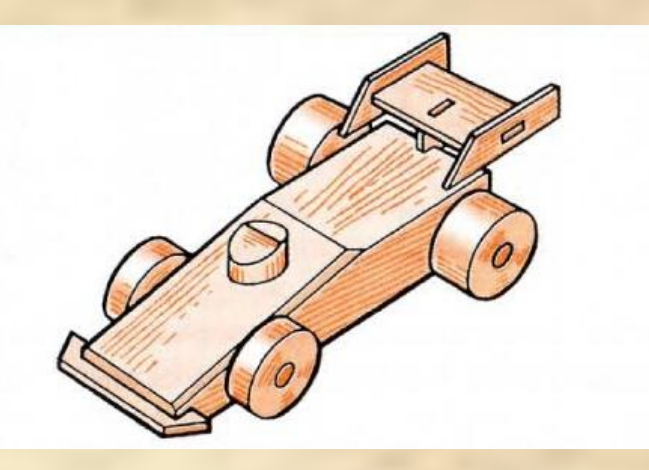

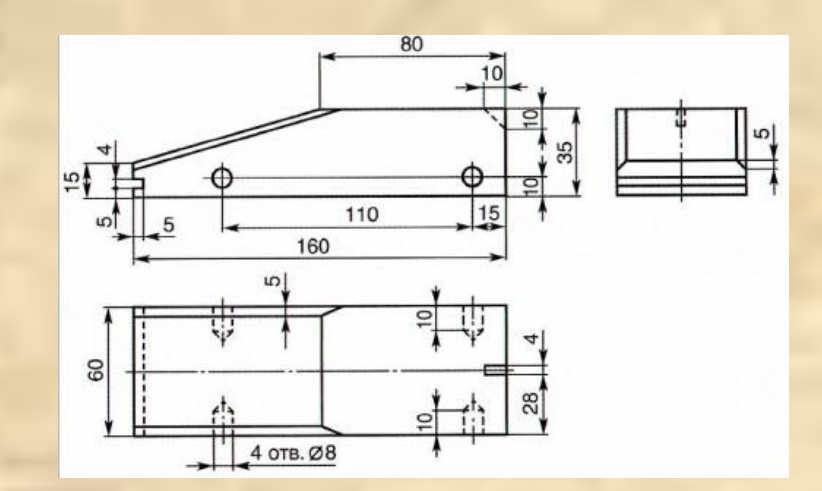

# **Графическое изображение деталей и изделий**

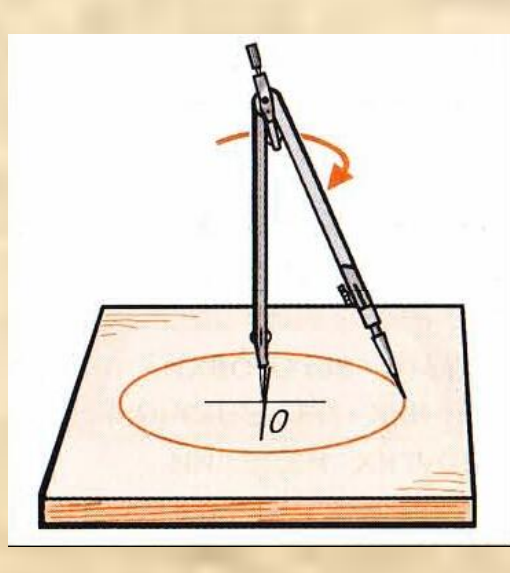

 **Учитель технологии МБОУ «Гимназия № 97 г. Ельца» Агеев Олег Владимирович**

#### **Эскиз детали «основание» подставки для ручек и карандашей**

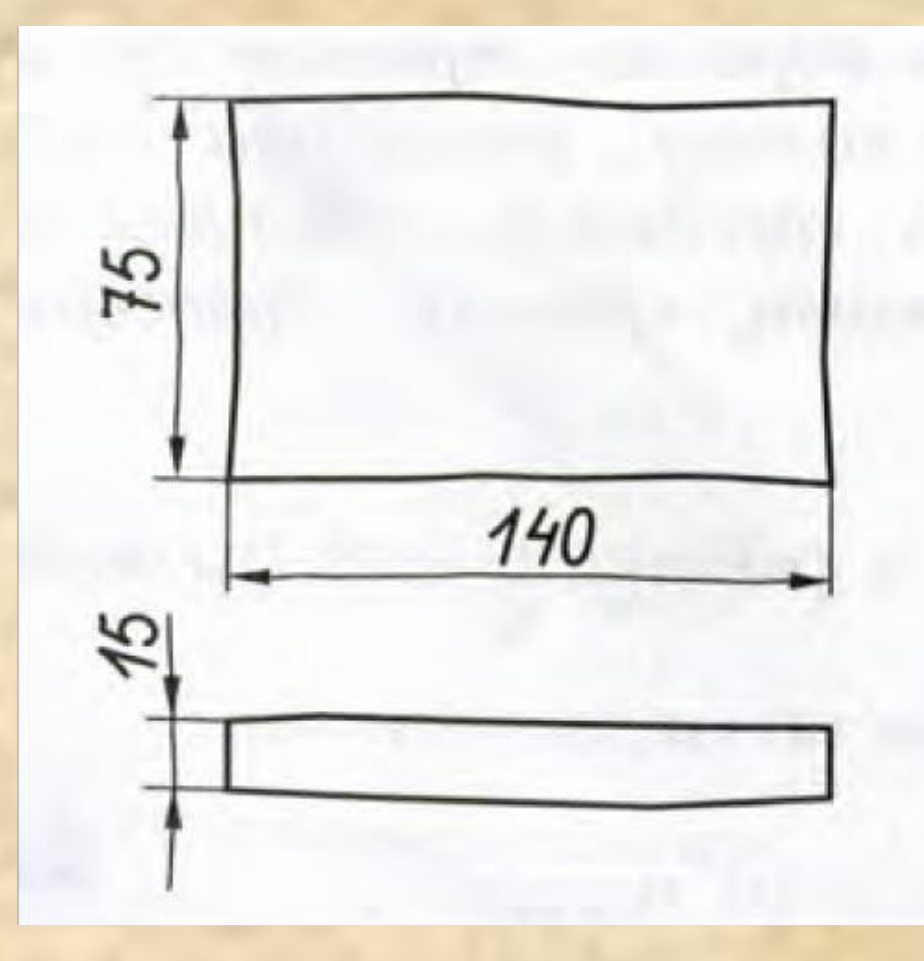

#### **Изучение нового учебного материала**

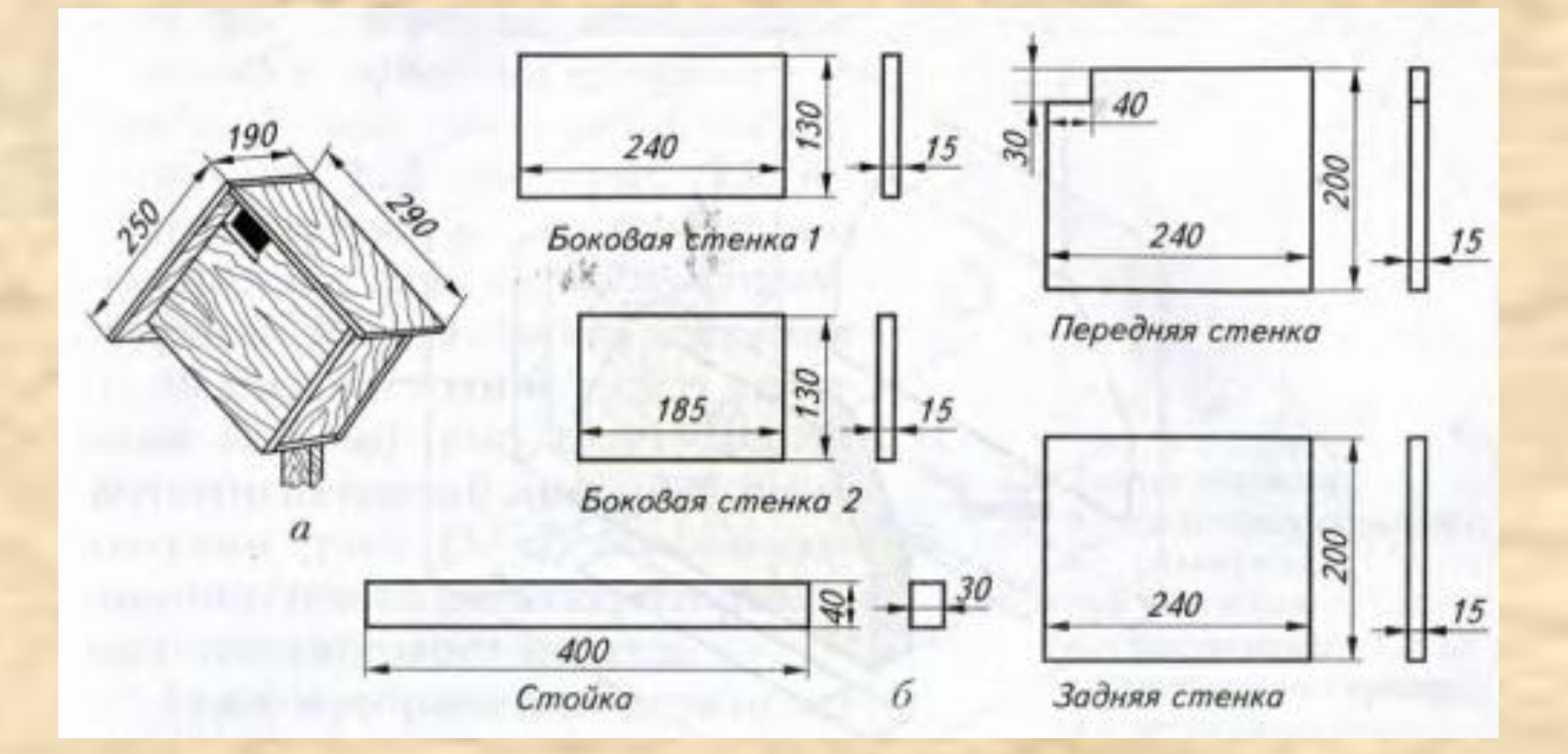

**Технический рисунок домика для птиц (а) и чертежи его деталей (б)**

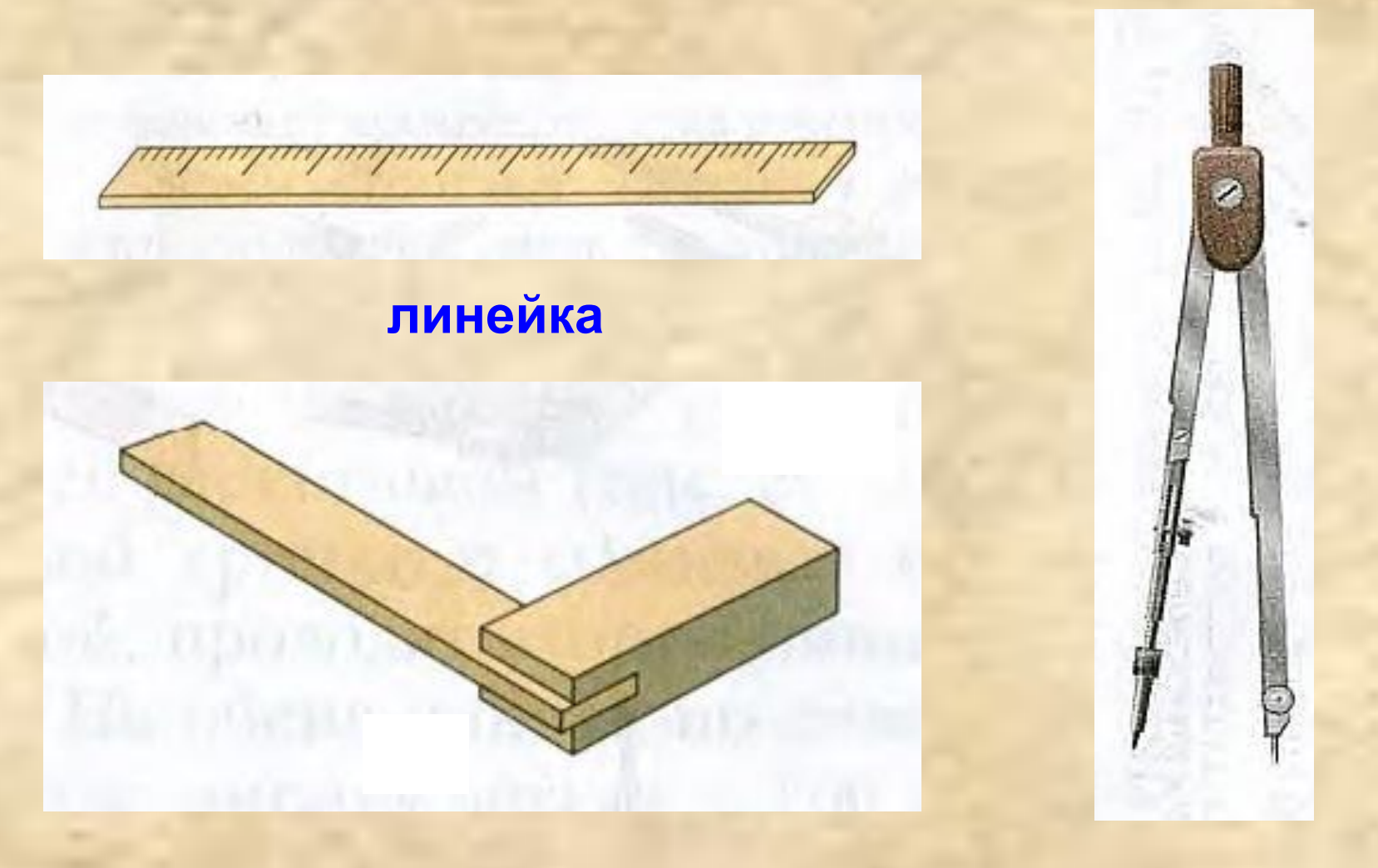

#### **столярный угольник циркуль**

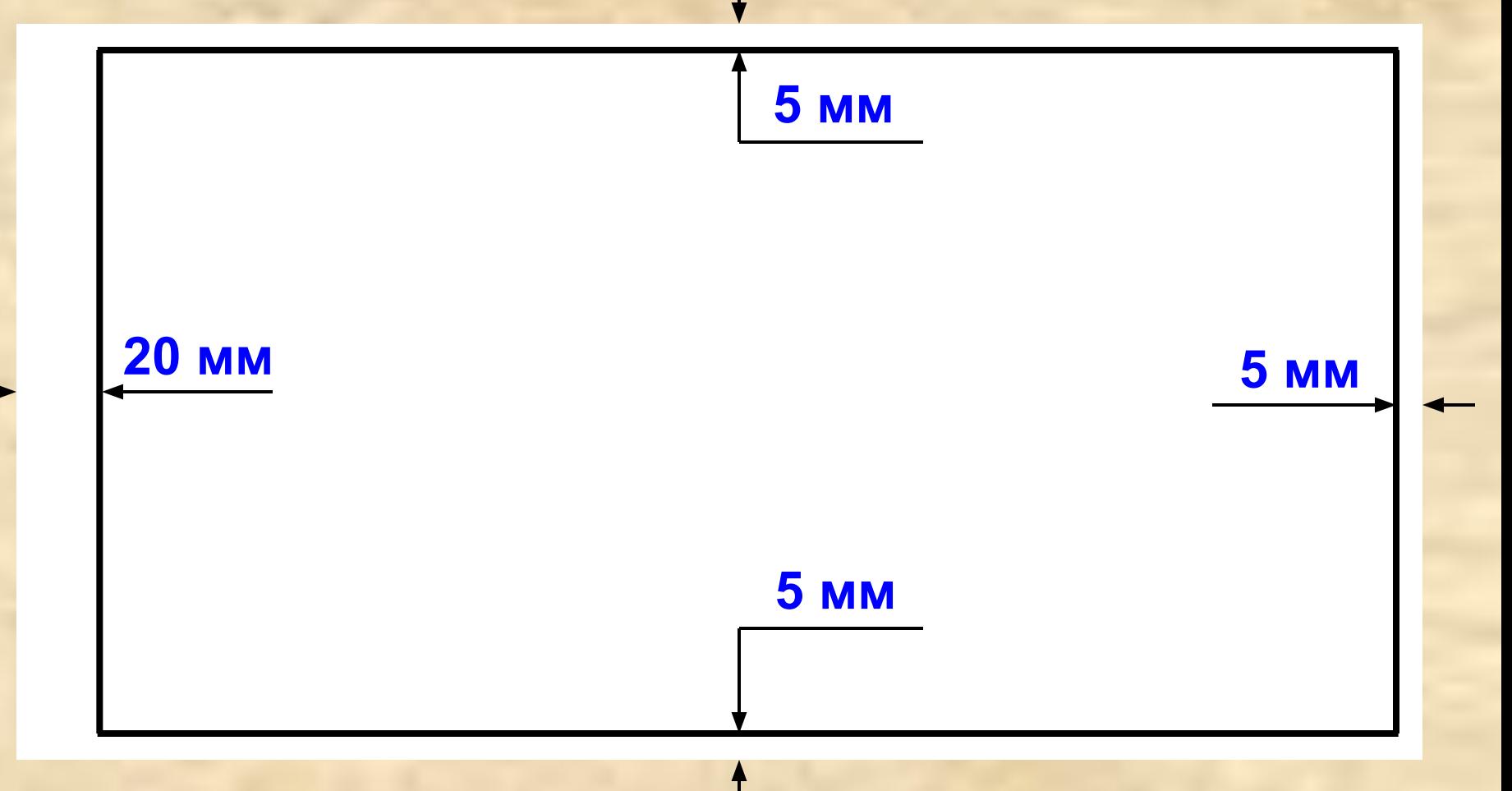

#### **Построение рамки чертежа**

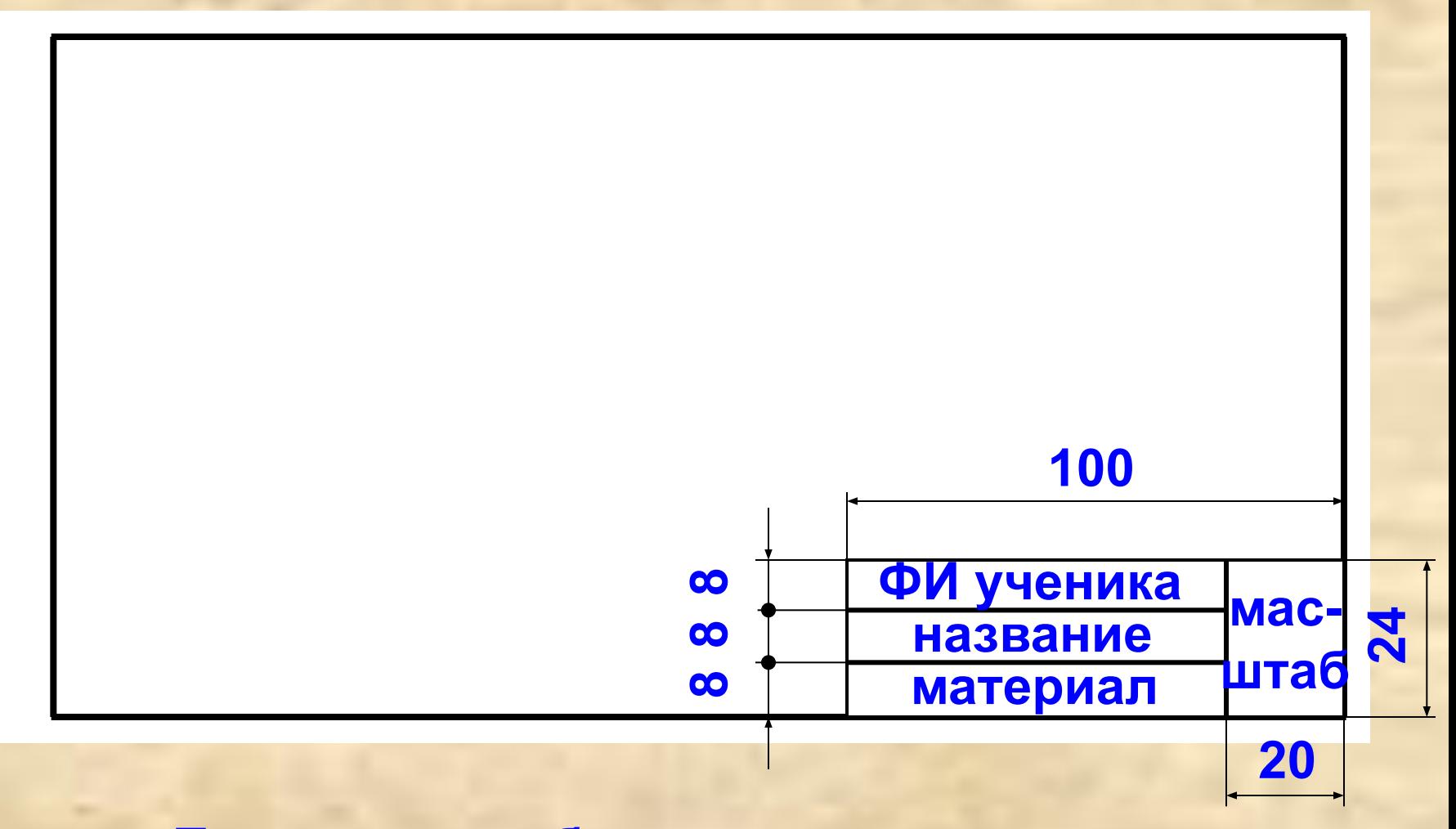

**Построение таблицы-штампа в рамке**

**Масштаб – это отношение линейных размеров изображения детали к её действительным** 

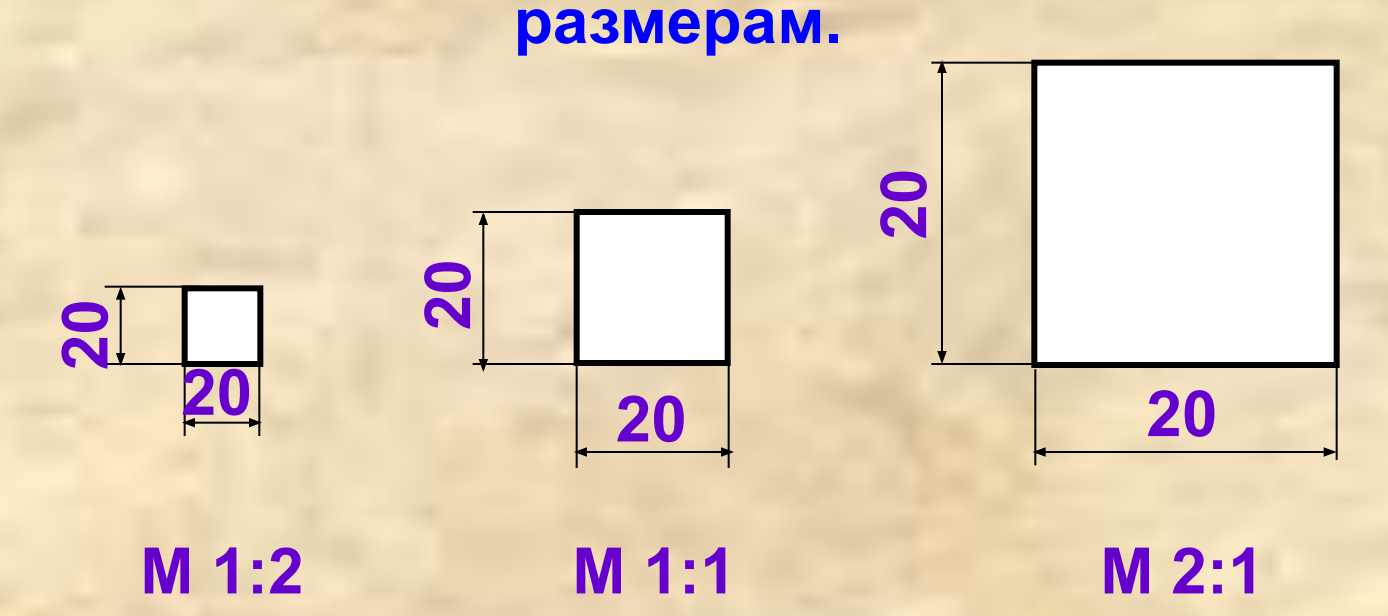

**Важно: на чертеже, эскизе или техническом рисунке, изображённом в любом масштабе, размеры детали проставляют действительные.**

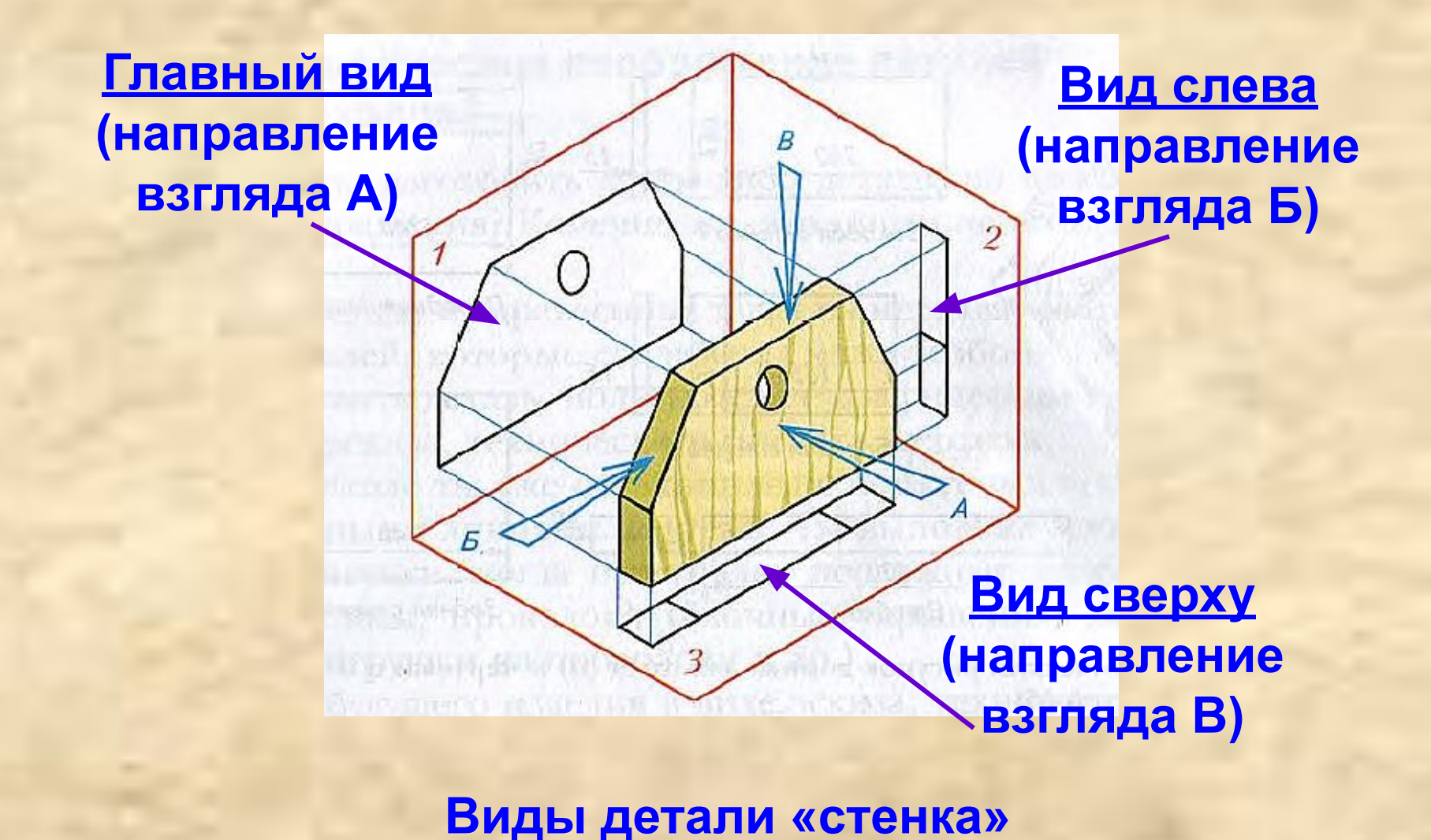

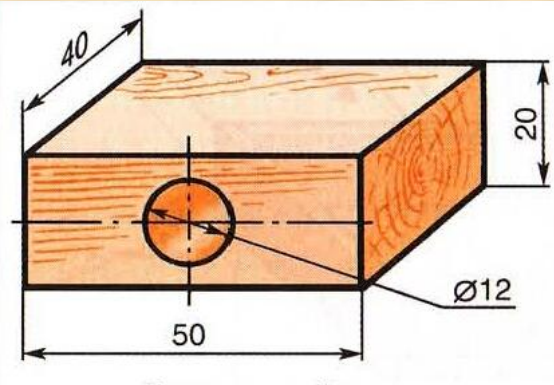

Древесина березы

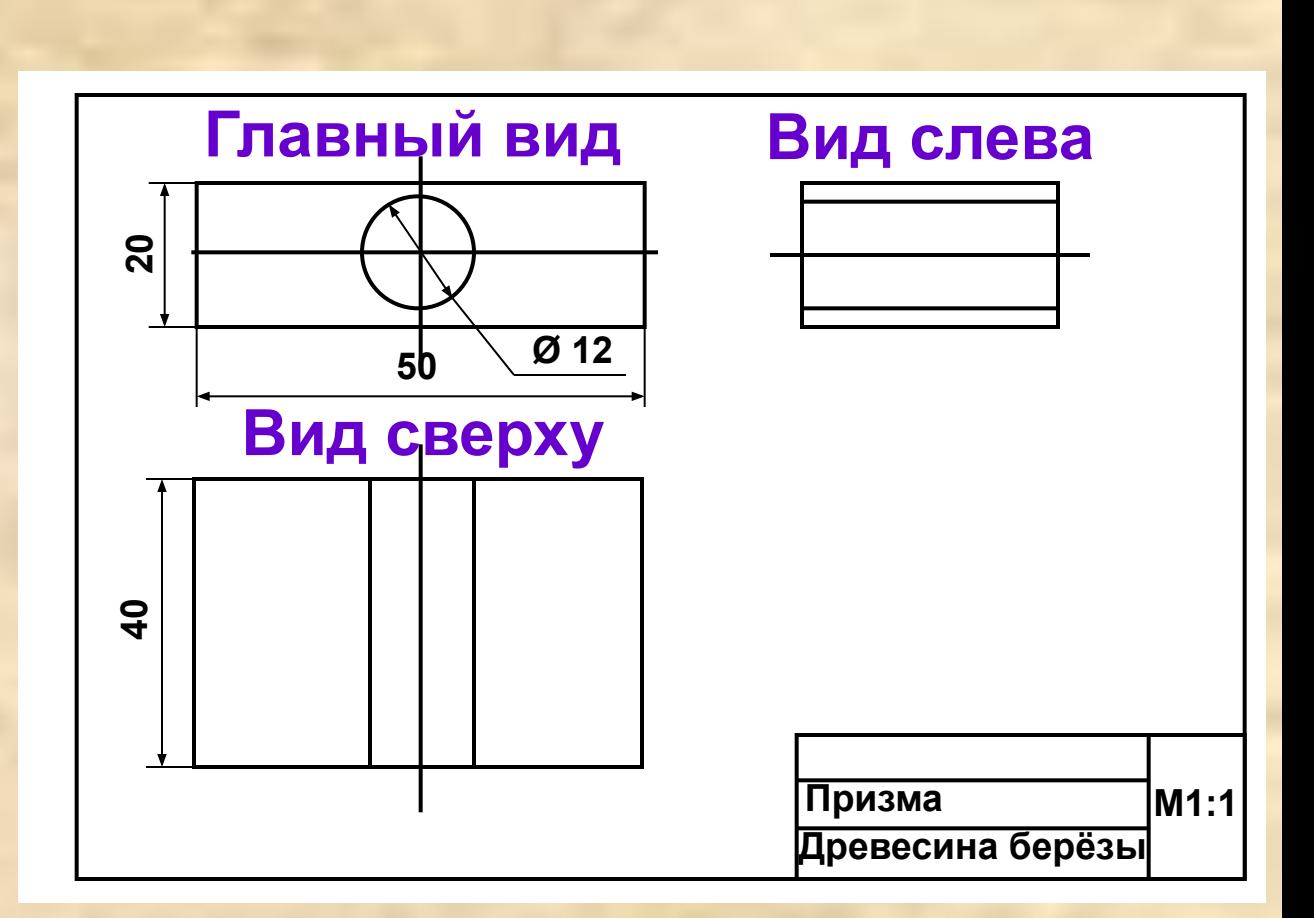

#### **Чертёж детали «призма»**

## **Сплошная толстая основная:**

**1 мм**

**Это линии видимого контура**

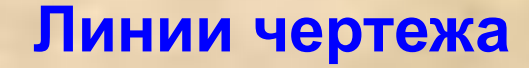

#### **Сплошная тонкая:**

**1/2 мм**

**Это размерные и выносные линии:**

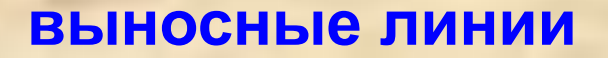

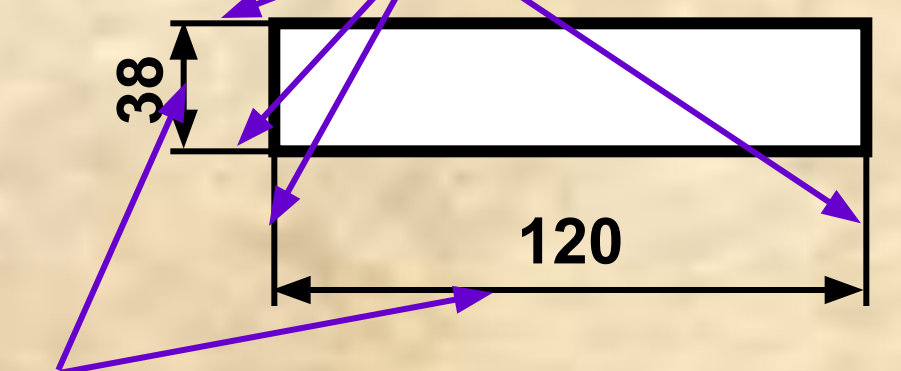

**размерные линии**

**Линии чертежа**

## **Сплошная волнистая: Это линии обрыва:**

#### **было**

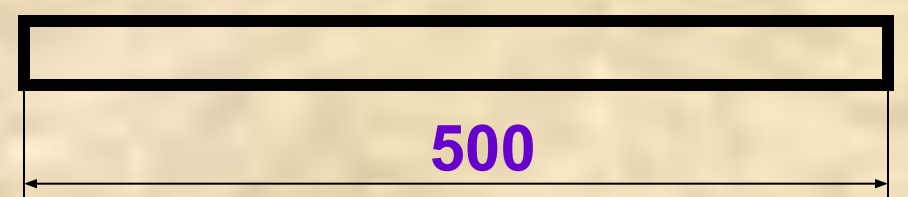

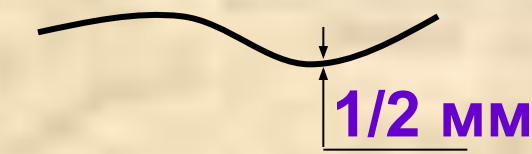

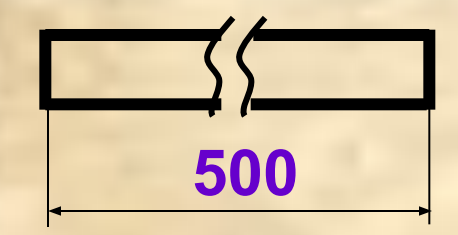

**стало**

**Линии чертежа**

**Штриховая: Это линии** 

**невидимого контура:**

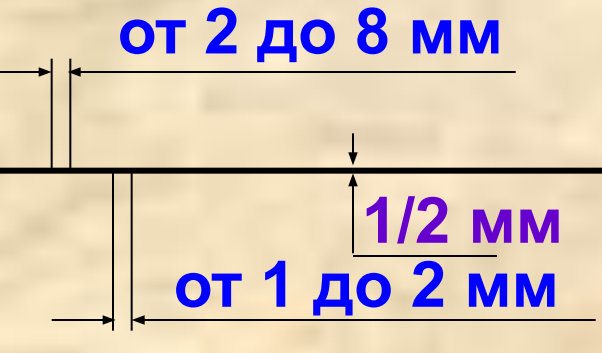

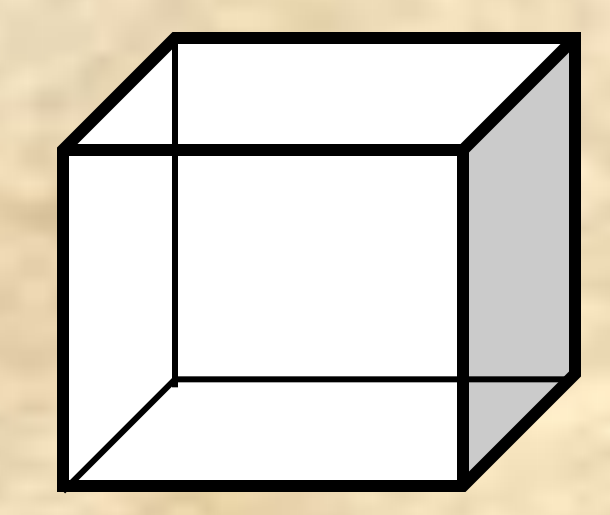

**Линии чертежа**

**Штрихпунктирная тонкая:**

**Это осевые и центровые линии:**

**центровые**

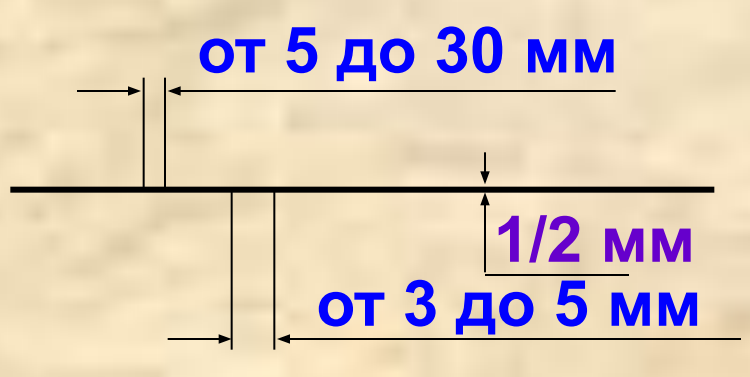

#### **неправильно правильно**

**осевые**

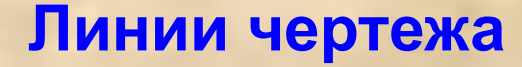

## **Штрихпунктирная с двумя точками:**

#### **Это линии сгиба на развёртках:**

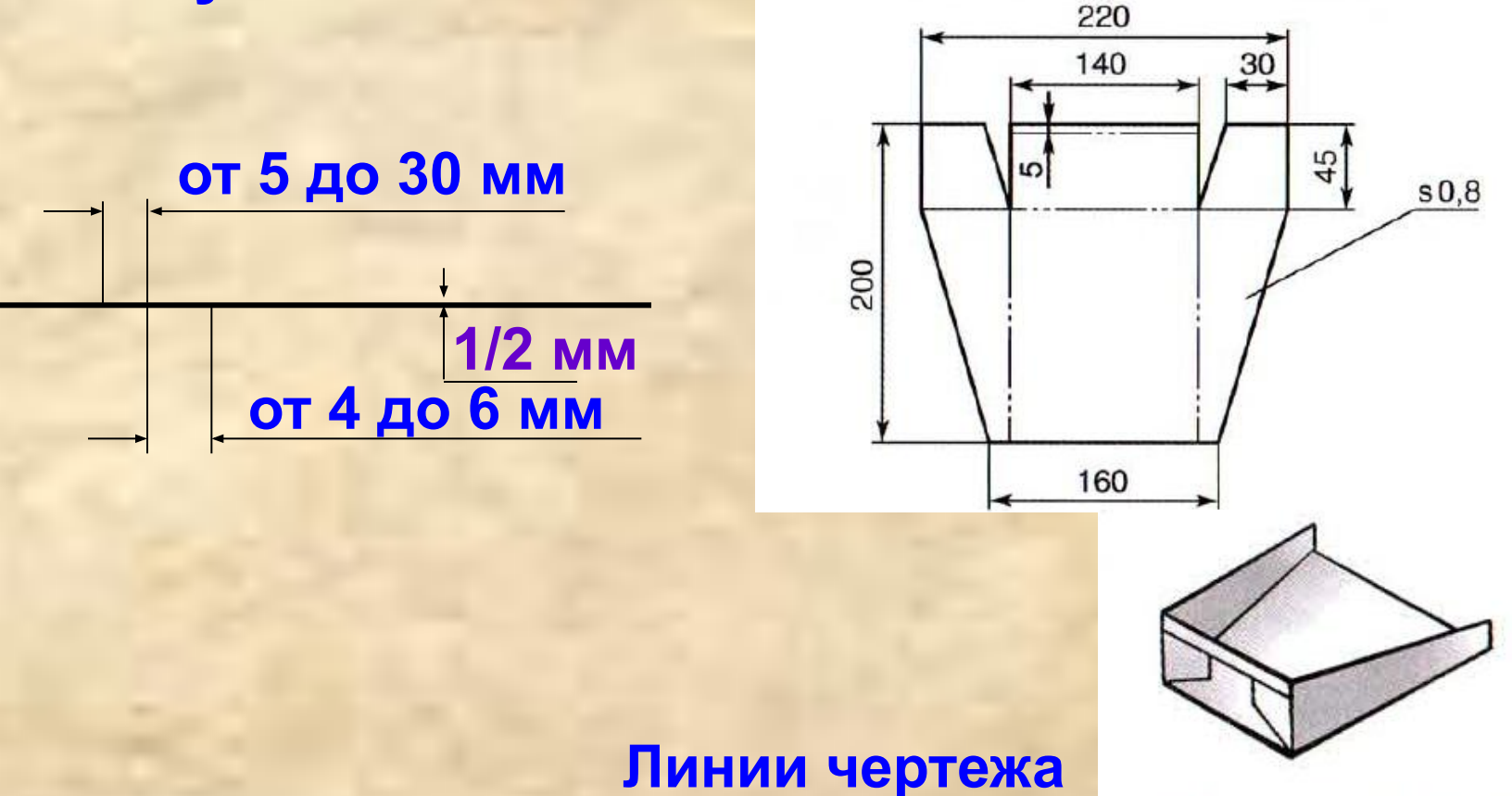

Гибка по линиям сгиба

**неправильно правильно**

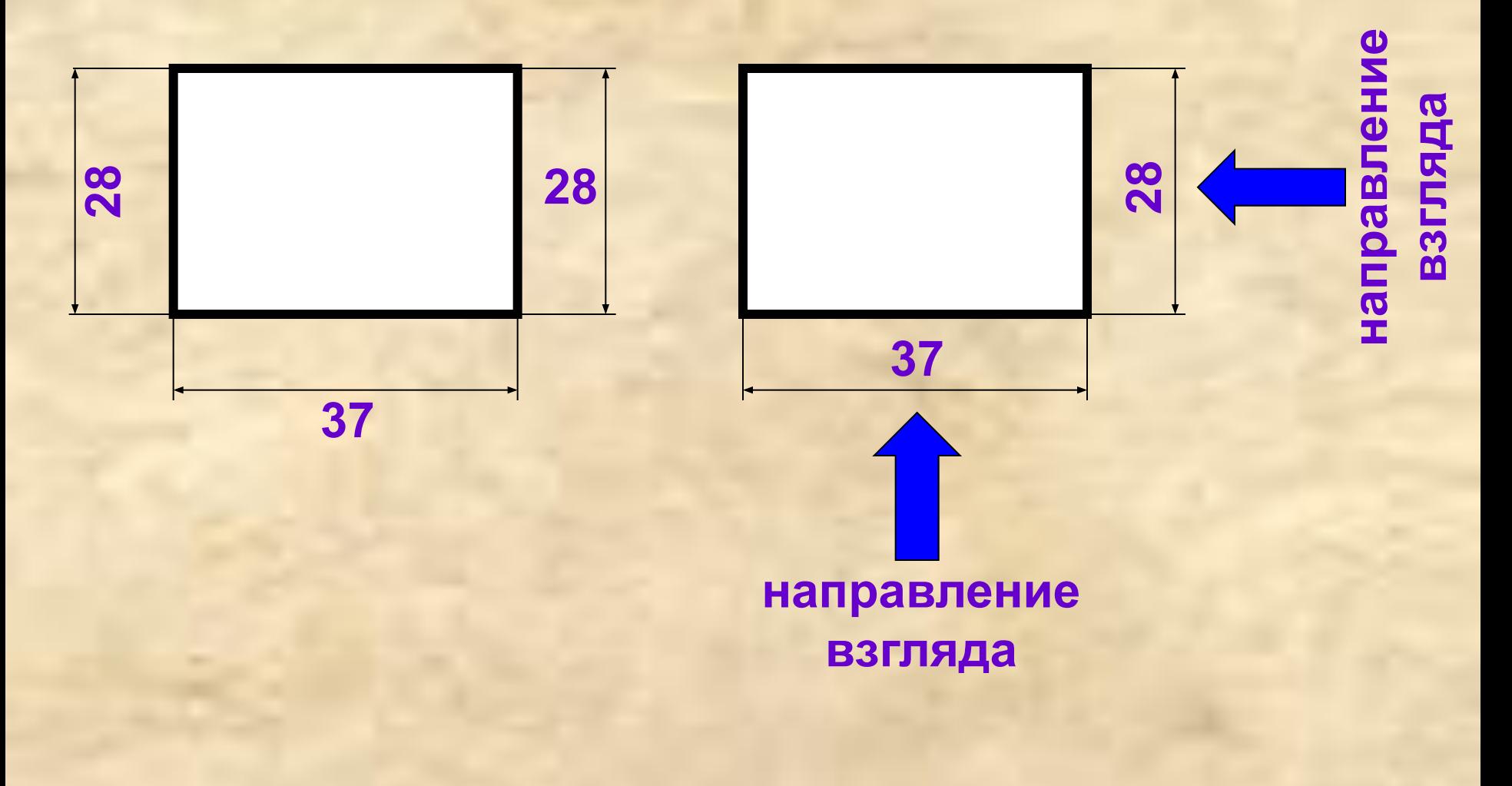

#### **S – это толщина детали**

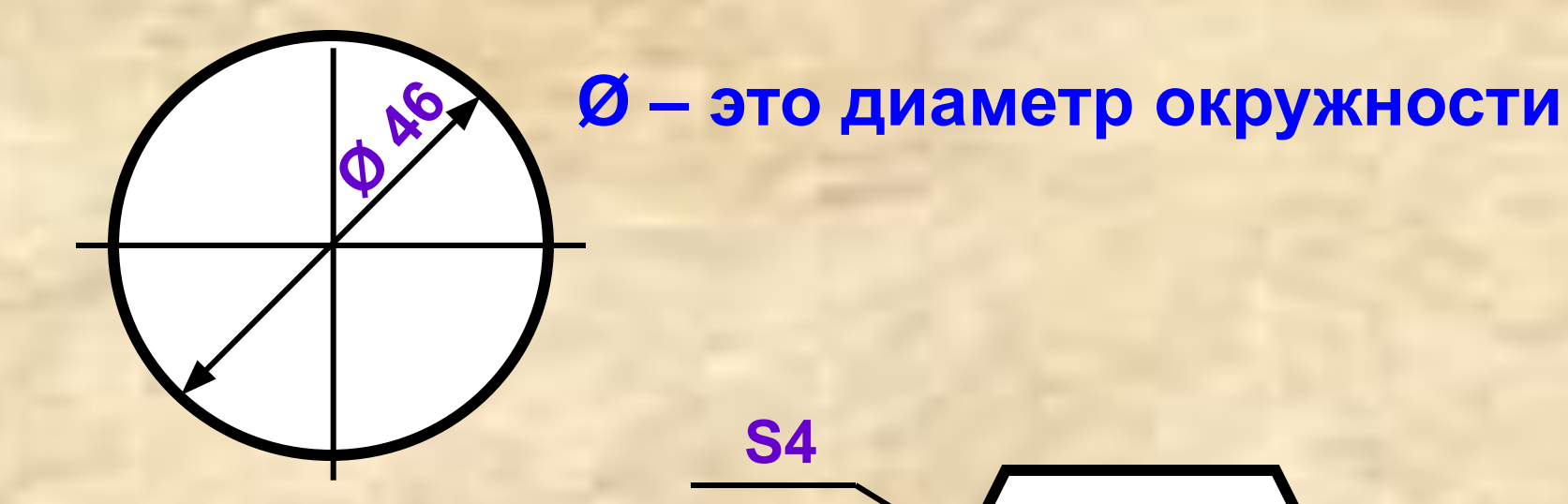

#### **Изучение нового учебного материала**

#### **Прочитайте чертёж. Заполните таблицу.**

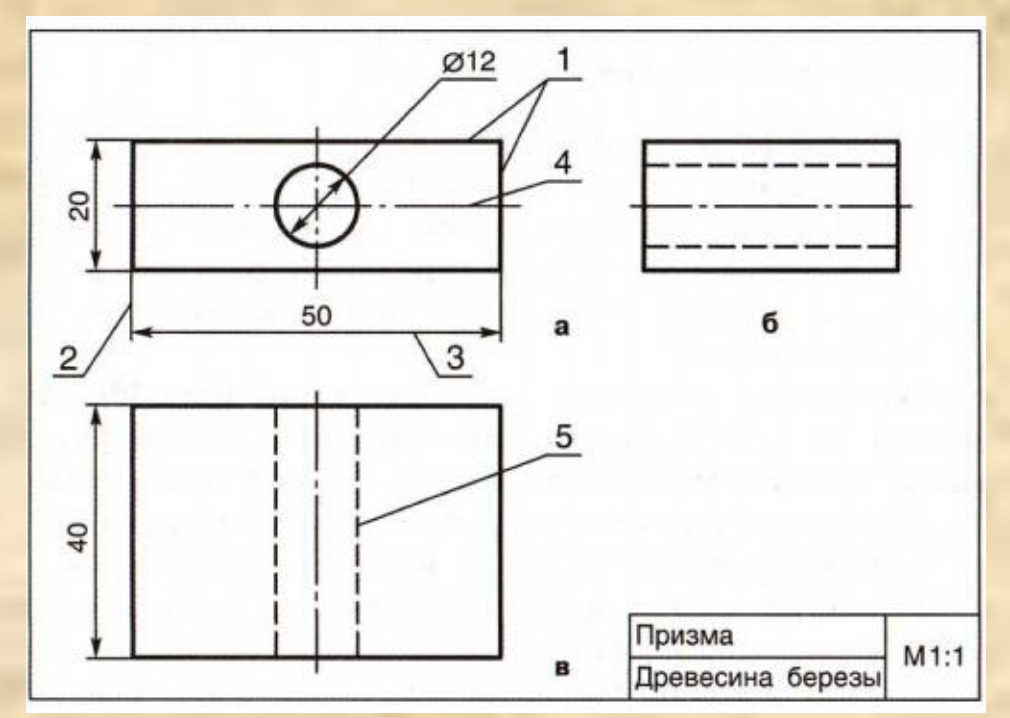

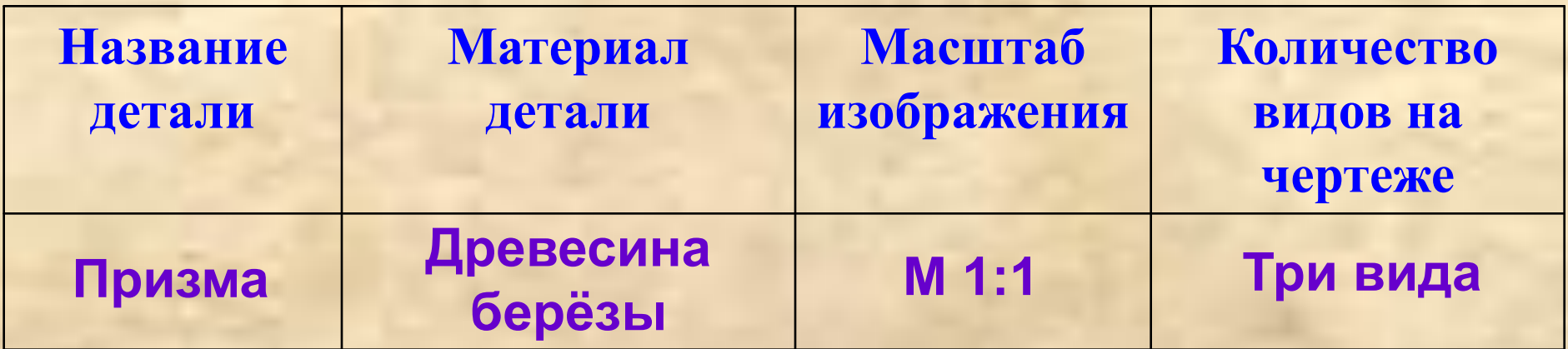

**Как называются виды, обозначенные буквами:**

- **а главный вид**
- **б вид слева**
- **в вид сверху**

**Как называются линии, обозначенные цифрами:**

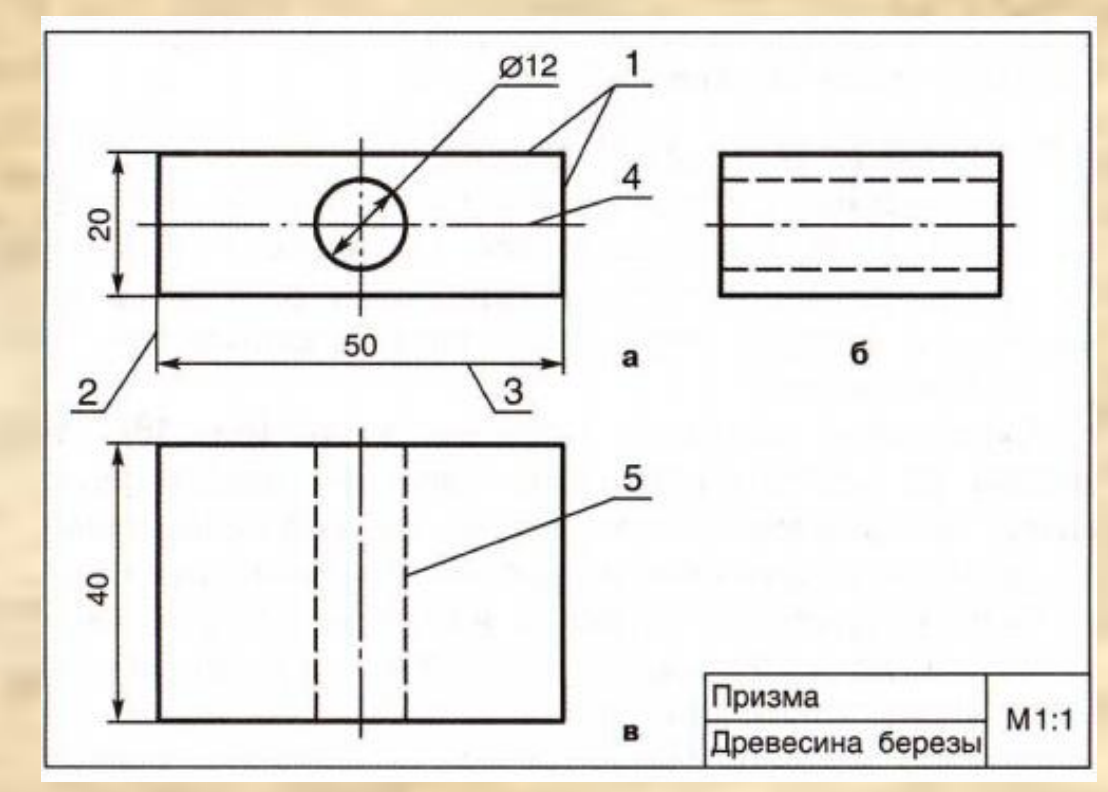

**1- сплошная толстая основная 2- сплошная тонкая (выносная) 3- сплошная тонкая (размерная) (линия контура)** 

**4- штрихпунктирная 5- штриховая (линия (центровая) невидимого контура)** 

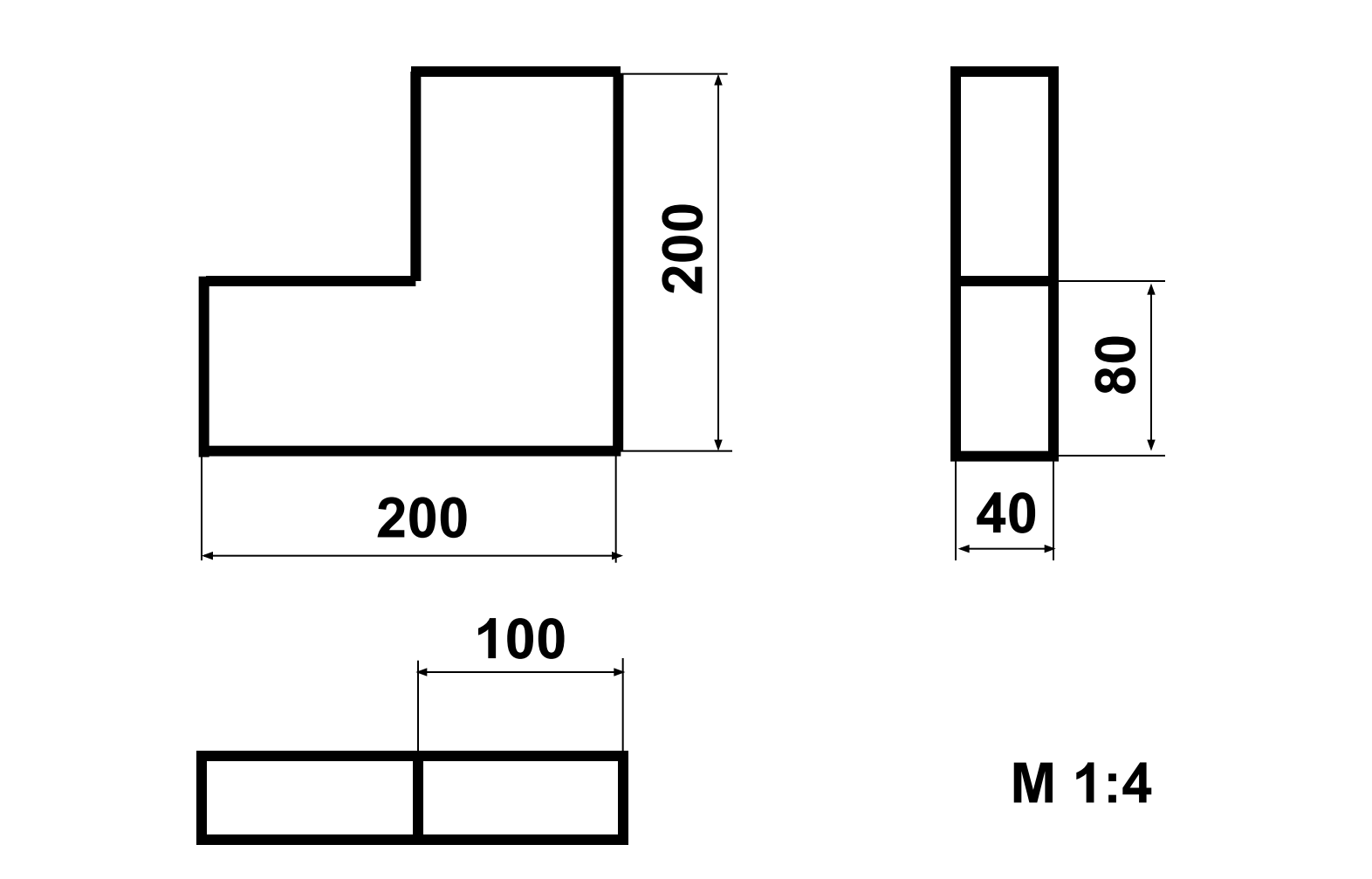

#### **Укажите стрелками, что означают линии или надписи на чертеже.**

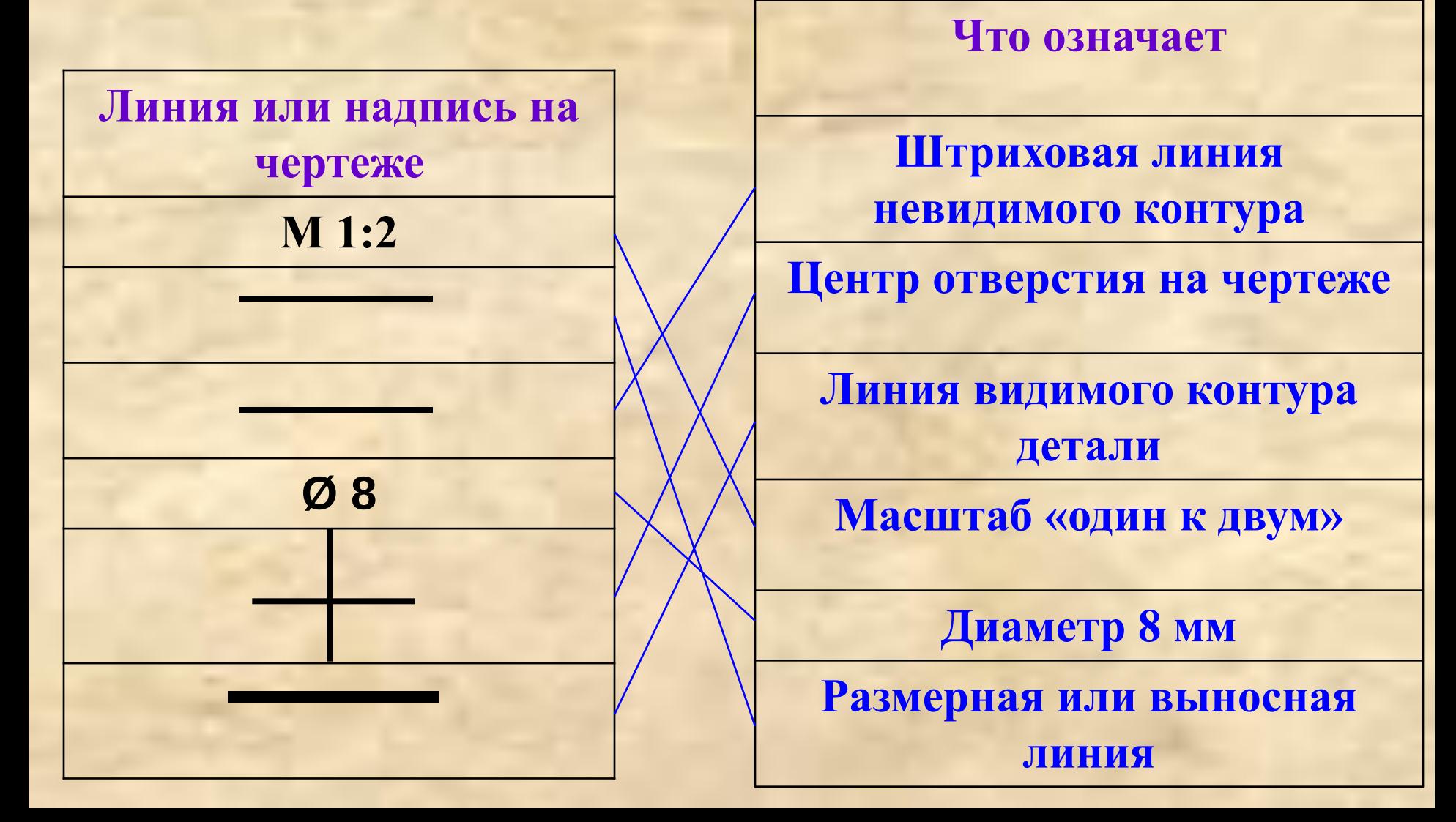

#### **Проверь себя. Верны ли следующие утверждения?**

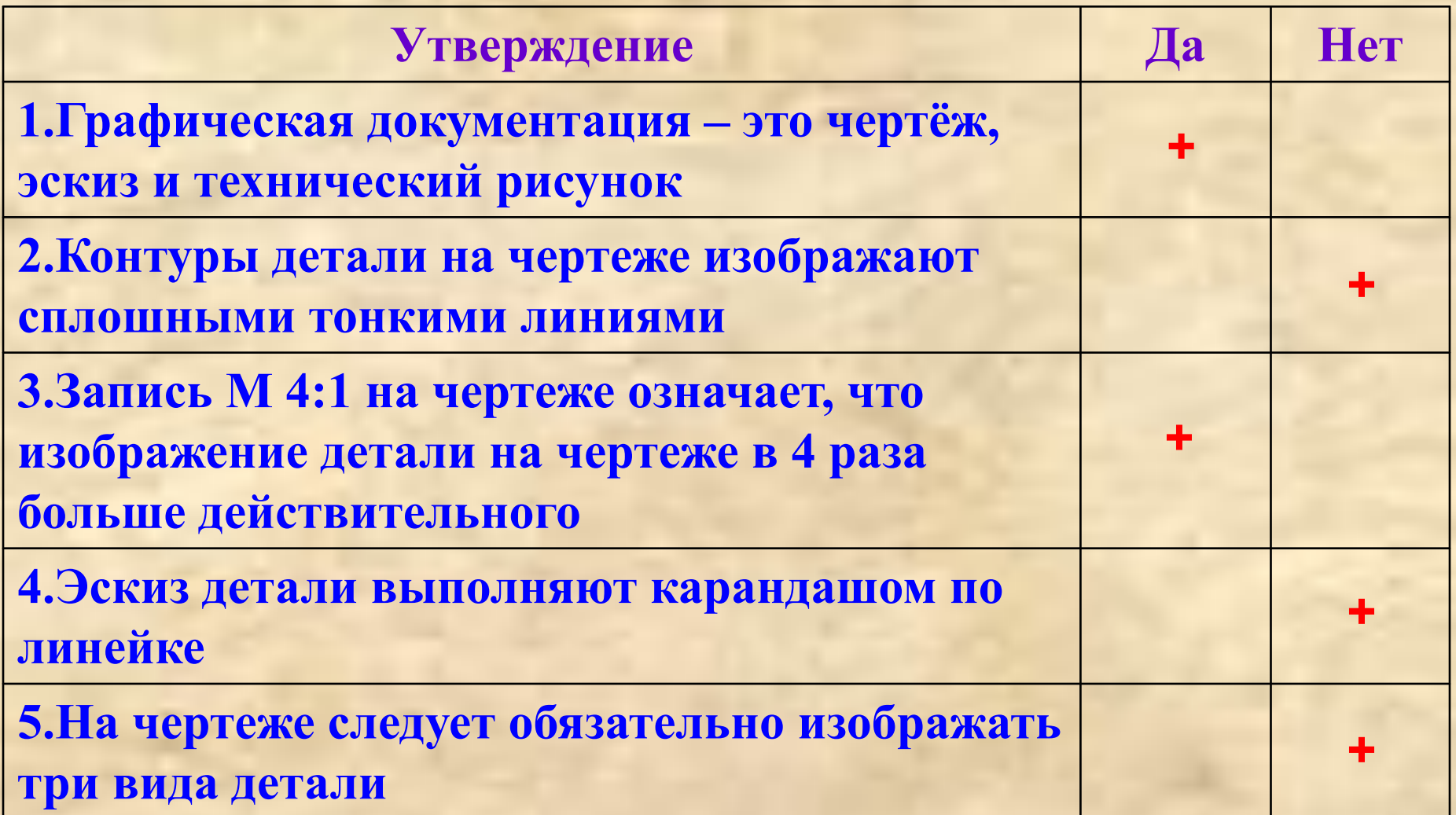

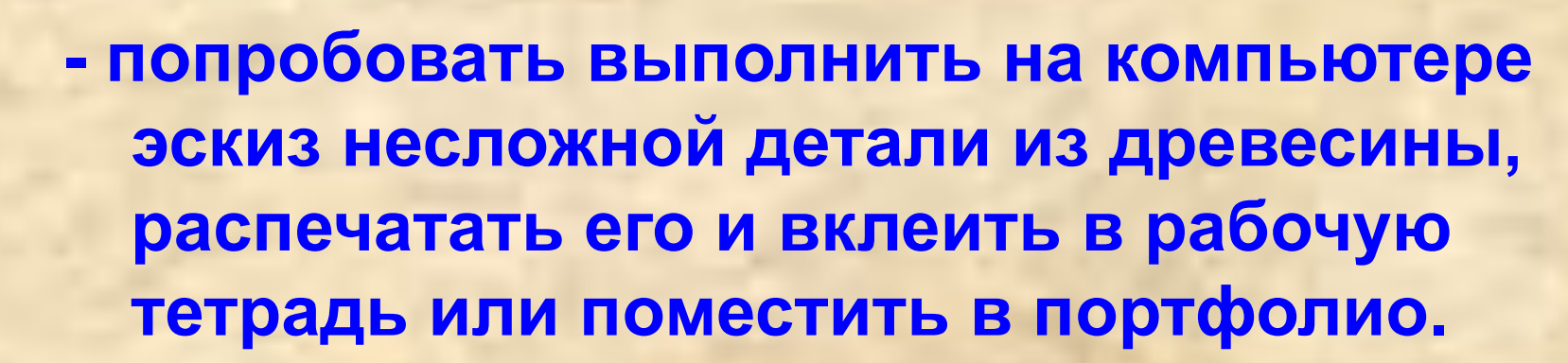

**- изучить параграф 4 учебника,** 

**Задание на дом**

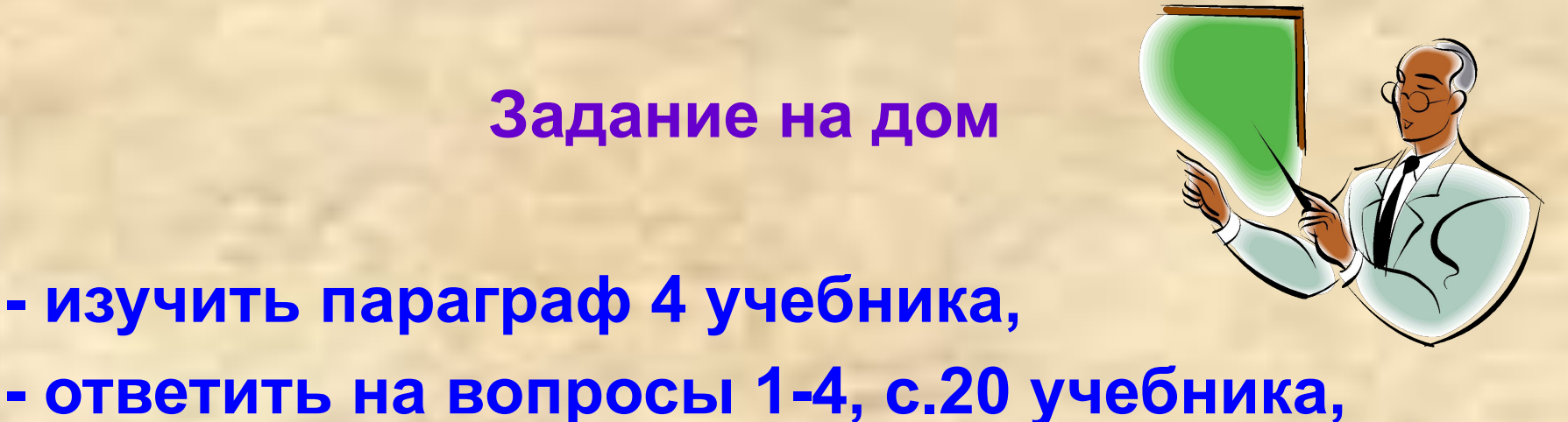

#### **Список использованных печатных источников**

**1.Симоненко В.Д. Технология. 5 класс: учеб. для общеобразоват. учреждений: вариант для мальчиков / В.Д. Симоненко, А.Т. Тищенко, П.С. Самородский; под ред. В.Д. Симоненко. – 6-е изд. – М.: Просвещение, 2010.**

- **2.Тищенко А.Т. Технология. Индустриальные технологии: 5 класс: методическое пособие / А.Т. Тищенко. – 2-е изд., дораб. - М.: Вентана-Граф, 2014.**
- **3.Тищенко А.Т. Технология. Индустриальные технологии: 5 класс: рабочая тетрадь для учащихся общеобразовательных организаций / А.Т. Тищенко, Н. А. Буглаева. – 2-е изд., дораб. – М.: Вентана-Граф, 2014.**

**4.Тищенко А.Т. Технология. Индустриальные технологии: 5 класс: учебник для учащихся общеобразовательных учреждений / А.Т. Тищенко, В. Д. Симоненко. – М.: Вентана-Граф, 2012.**